# Layer Independent Generic Fragmentation/ESP

draft-zzhang-tsvwg-generic-transport-functions

Jeffrey Zhang, Ron Bonica, Kireeti Kompella

Juniper Networks

IETF 109

## Observations

- With EVPN-MPLS, when a packet received from CE is larger than the underlay path MTU, there is no way to get it through the underlay
	- A workaround is MPLS (service label) over IP impose service label, encapsulate the packet in IPv4/v6, fragment it, send across, reassemble, decapsulate IP, and then identify the Bridge Domain with the service label
		- MPLS is not used for transport at all
		- Large IPv6 overhead
	- PW/VPLS uses Control Word's sequence number for fragmentation/reassembly RFC 4623 – though not applicable for EVPN
		- EVPN either does not use CW or uses all-0 CW
		- PW/VPLS fragmentation/reassembly is done in PW context, which EVPN does not have
- IPv6 Fragmentation can be viewed as independent of IPv6
	- As long as context for Identification field in the frag header is available
		- (source, destination) address in case of IP
		- Is "destination" really needed?

## Proposal

- Support independent fragmentation/reassembly function in a shim layer
- In the EVPN-MPLS example:
	- Ingress PE imposes service labels, then fragment the packet w/o IP encapsulation
		- A Generic Fragmentation Header (GFH) is prepended, with Next Header value set to "MPLS" to indicate MPLS is the payload
		- Compared to IPv6 Frag Header, GFH has additional information about the source
	- Ingress PE imposes a GFH label (with semantics "GFH follows"), imposes transport labels and send traffic
		- The GFH label could be individually advertised by the egress PEs or a well-known (but not special) label agreed by all routers for this purpose
	- Egress PE sees the GFH label, reassembles the packet, and then hands to MPLS for further handling based on the service labels
		- Because "next header" is "MPLS"

#### Fragmentation Header

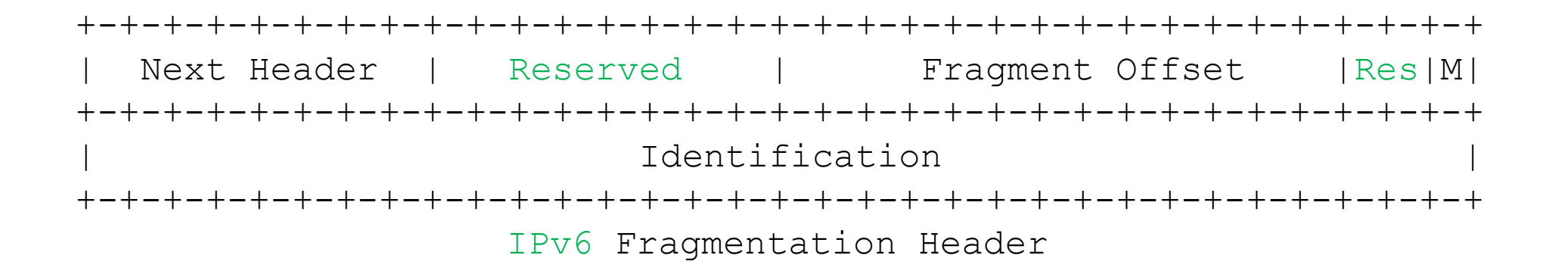

+-+-+-+-+-+-+-+-+-+-+-+-+-+-+-+-+-+-+-+-+-+-+-+-+-+-+-+-+-+-+-+-+ |0 0 0 0| Next Header |Hdr Len| Fragment Offset |R|S|M| +-+-+-+-+-+-+-+-+-+-+-+-+-+-+-+-+-+-+-+-+-+-+-+-+-+-+-+-+-+-+-+-+ Identification | (variable) | +-+-+-+-+-+-+-+-+-+-+-+-+-+-+-+-+-+-+-+-+-+-+-+-+-+-+-+-+-+-+-+-+ Generic Fragmentation Header

## Generic Fragmentation Header

- 0000 nibble: Prevent ECMP hashing from mistaking as IP packet
- Hdr Len: Header length in 8-octet unit
- Identification field in GFH is an arbitrarily sized free-form field
	- If the outer encap header can identify the source, the Identification field can be a simple 32 bit number as in IPv6 Fragmentation header
	- Otherwise the field can additionally encode an IPv4/IPv6 address or any opaque number that can identify the source within the domain where the fragmentation/reassembly happens
	- In case of MPLS transport, the GFH label could also carry additional semantics like identifying the source (e.g., the egress PE could advertise different GFH labels for different ingress PEs)
- S-bit: if set, source identification is embedded in the Identification field
	- Otherwise, source information from outer encap must be used together with Identification field
		- Outer MPLS label, BIER ingress BFR-ID, or Ethernet source mac address

#### Motivations

- Solve the EVPN-MPLS fragmentation problem w/o incurring IP overhead or requiring IP transportation
- Support fragmentation function (and possibly other functions like ESP) without IP for possible other use cases
	- In theory, if an Ethertype is assigned for GFH, this could be used to fragment Ethernet frames w/o involving IP/MPLS at all.
	- BIER encapsulation has a protocol field that can specify payload type like GFH
- The generic solution works for all layers MPLS/BIER/Ethernet
	- Can be used for PW/VPLS as well

#### Next Steps

- Seeking comments
	- Presentations/discussions in BESS/MPLS/BIER/PAL/TSV WGs
- Finding a home TSVWG/INTAREAWG/?